# FACULTY OF VOCATIONAL STUDIES SYLLABUS FOR

# **Certificate Course in Video Editing**

**Session: 2023-24** 

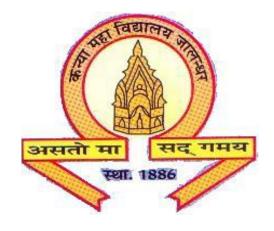

**The Heritage Institution** 

KANYA MAHA VIDYALAYA JALANDHAR (Autonomous)

## Kanya Maha Vidyalaya (Autonomous), Jalandhar Scheme of Studies and Examination Certificate Course in Video Editing

**Session: 2023-24** 

| Course Code | Course Name   | Course<br>Type | Marks |      |    | Examination                                      |
|-------------|---------------|----------------|-------|------|----|--------------------------------------------------|
|             |               |                | Total | Ext. |    | time<br>(in Hours)                               |
|             |               |                |       | L    | P  | (in Hours)                                       |
| CVGM-1111   | Video Editing | С              | 100   | 50   | 50 | 3 Hours (1- hour<br>Theory, 2-hour<br>Practical) |
| Total       |               |                | 100   |      |    |                                                  |

#### **C- Compulsory**

#### PROGRAMME OUTCOMES OF VIDEO EDITING

Upon Completion of this Course the student should be able to:

PO1: Demonstrate competency in all aspects of broadcast productions.

PO2: Demonstrate competency in technical aspects of productions.

PO3: Interpret video footage for selective editing (storytelling).

PO4: Produce videos in a professional manner using digital non-linear editing techniques

like Adobe Premiere

PO5: Use color-correction and sound techniques to enhance video productions.

Eligibility: 10+2
Duration: 6 months

#### Course Title: Certificate Course in Video Editing Course Code: CVGM-1111

| Time: 3 Hours                       | Max. Marks: 100 |
|-------------------------------------|-----------------|
| (Theory 1 hour, Practical: 2 hours) | Theory: 50      |
|                                     | Practical:50    |
|                                     |                 |

#### **Instructions for the Paper Setter**

Theory: An objective type question paper will be set for assessment of the candidate with equal weightage from all the units of the syllabus.

Practical: The paper will be set on the spot by the examiner.

UNIT – I

**Introduction:** What is Premiere Pro, Why and What for, Concept of Non-linear editing.

Aspects of broadcast productions. Technical aspects of productions,

**Digital video principles:** Video formats, frame rates, aspect ratios, Video outputs.

UNIT - II

**Introductory project**: Workflow, Adding footage, Time code, Basic, Interface of premiere pro, All panels of premiere (tools, project, monitor, source, Timeline, audio meters, misc.).

Importing and organizing footage: Project, Sequence, Importing, Sorting.

**Basic video editing**: Rough editing, Preliminary, overlay edit, Layers, Ripple edit, Slip edit, Razor tool, moving edit, Navigating, understand all Tools on toolbox for editing clips.

#### UNIT - III

The art of video editing: Establishing, Emotional Fixing, Matching.

**Helpful editing techniques**: Markers, replacing footage, exportingstill, rearranging clips, Targeting, Disconnecting and Offline.

Adjusting clip properties: Rubber band, Position, Anchor, Size.

**Playing with time**: Speed, Rate, and Backwards **Attributes of video**: Pixels, Frame rates, HD

Creating moving elements: Layered, Animating and Fading.

Applying video transitions: Applying (various types), Effectively, Default.

#### UNIT - IV

Working with audio: Ambient, cutting music, Changing, Fixing, and Censoring

**Various effects:** adjust, blur, sharpen, channel, color correction, Distort, generate, image control, keying, noise, perspective, Stylize, time, transition & transform.

Basic compositing: Compositing, Green (keying).

**Color correction**: White balance, Contrast, Cinematic, Vignette, Night. Making titles, credits and lower thirds: Titling and superimposing, Third, Credits.

Exporting video: Sequences, Media encoder, Formats, Portions.

**Software**: - Adobe Premiere

### **Exercises to be implemented (Practical)**

- 1. Slideshow of images
- 2. Synchronize text with audio
- 3. Create news ticker (lower third)
- 4. Music Mash up
- 5. Create a video includes shots from different angles
- 6. Shoot & edit a one-minute short film